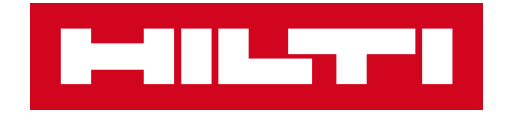

## **ON!TRACK 3**

## **MANUÁL PRO WEBOVOU APLIKACI**

ZAMĚSTNANCI

 $\mathbf{S}$ 

**HROMADNÝ IMPORT** 

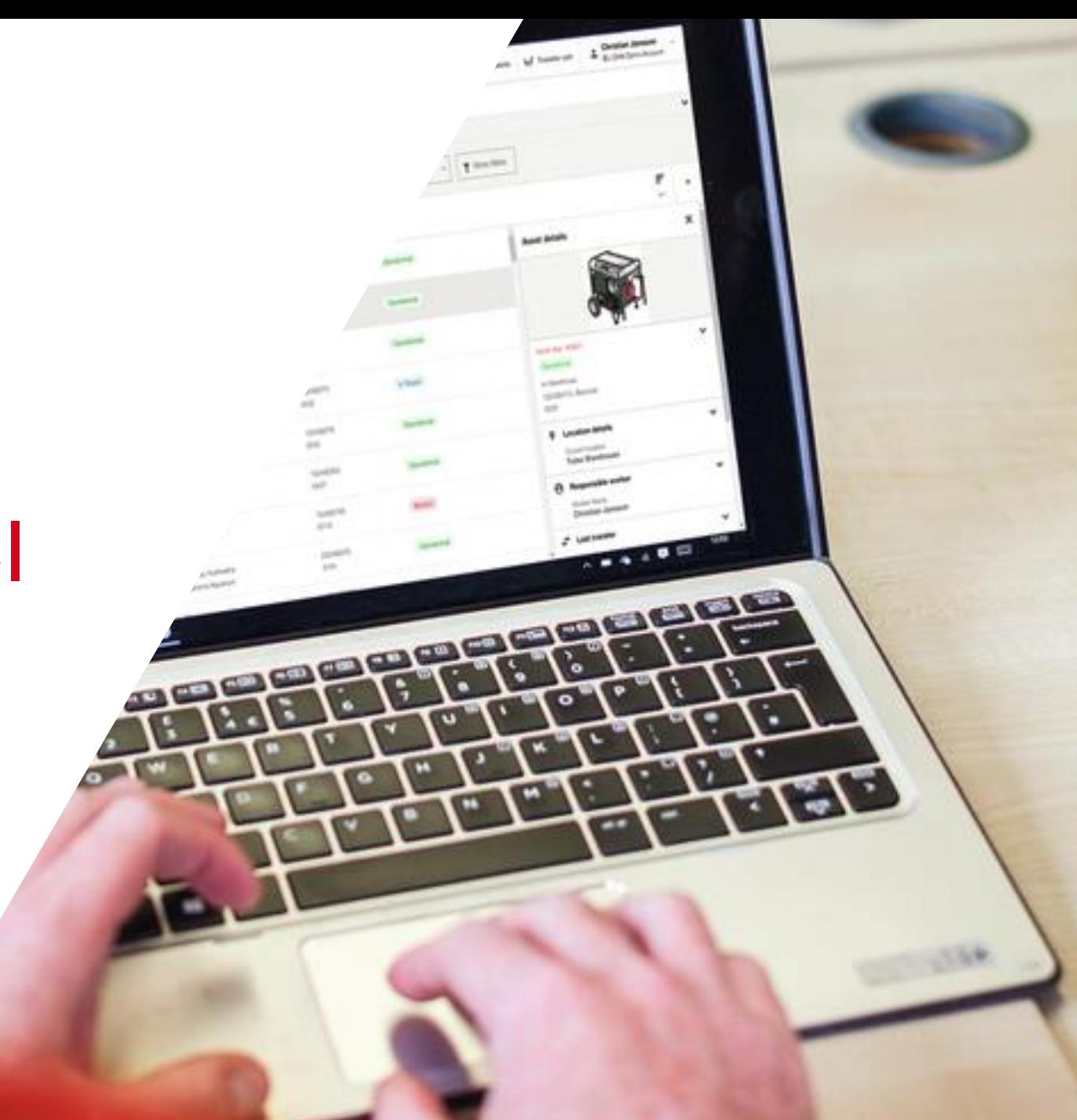

## ZAMĚSTNANCI / HROMADNÝ IMPORT

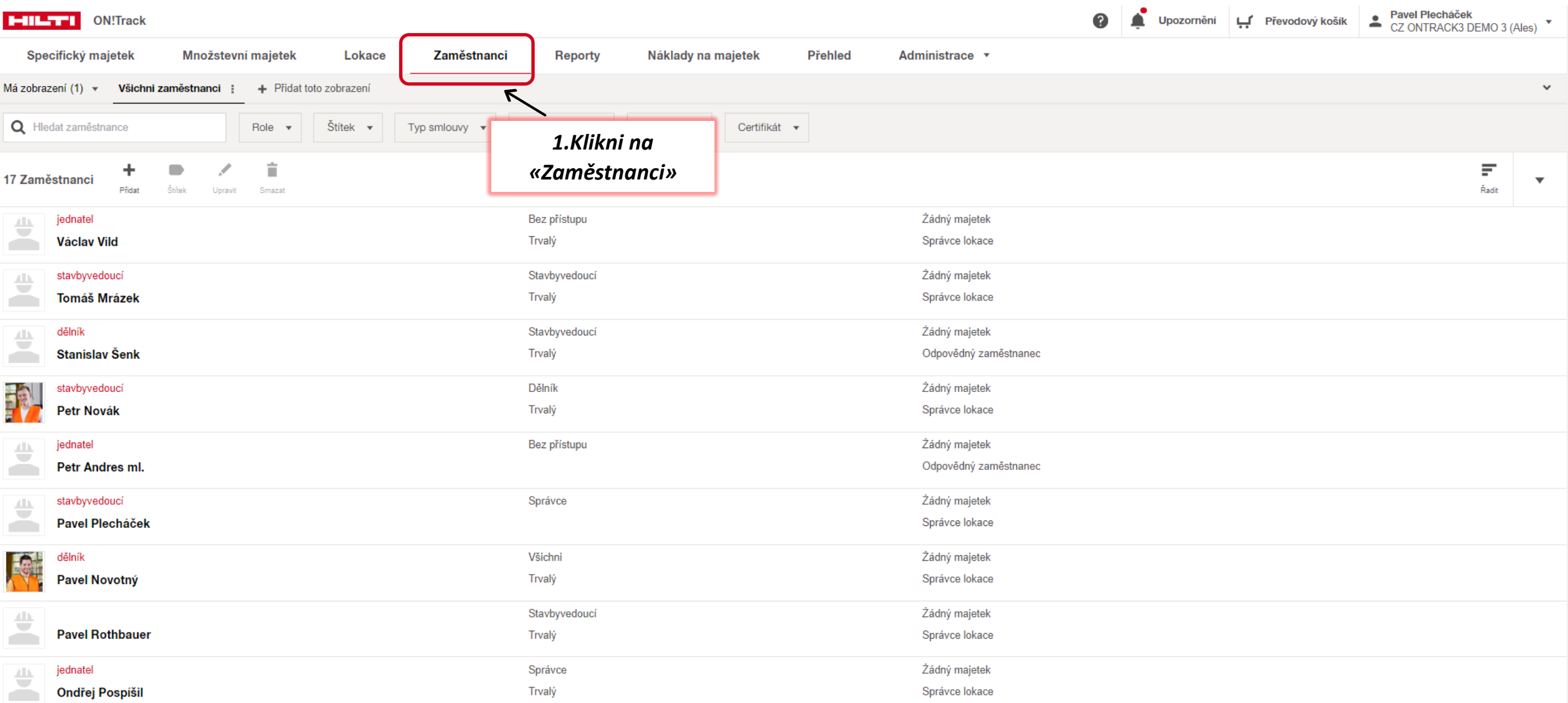

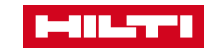

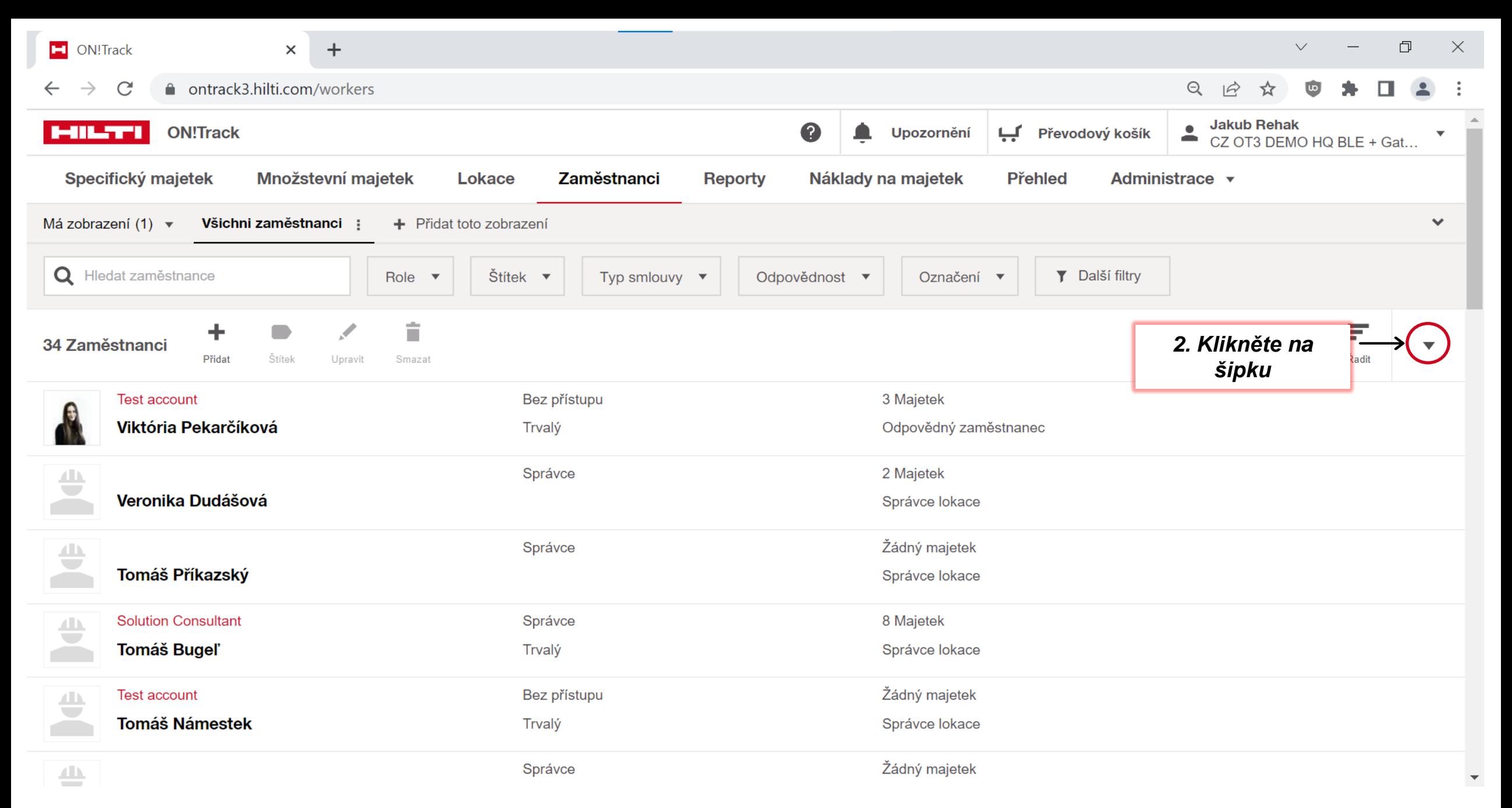

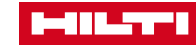

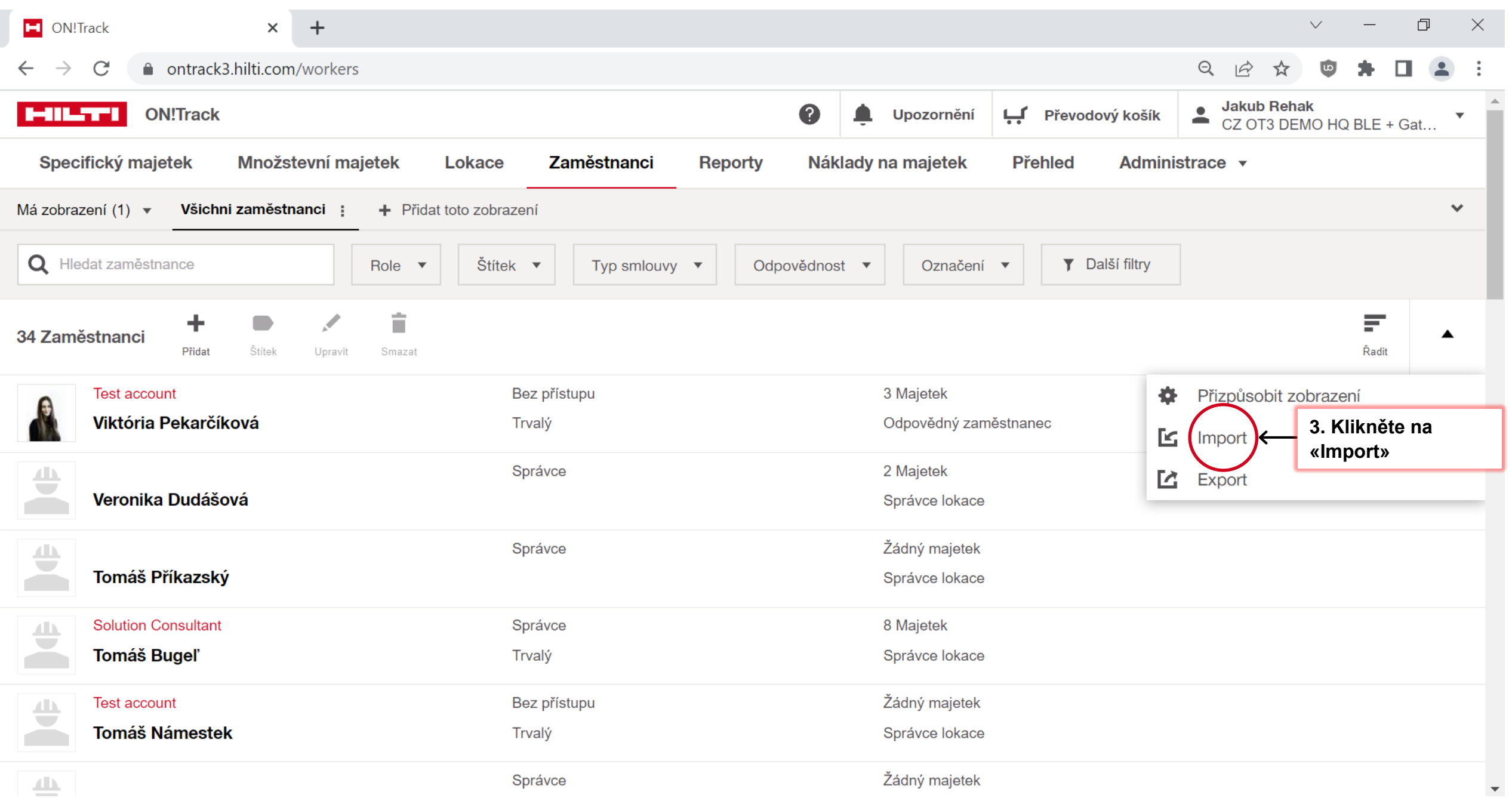

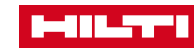

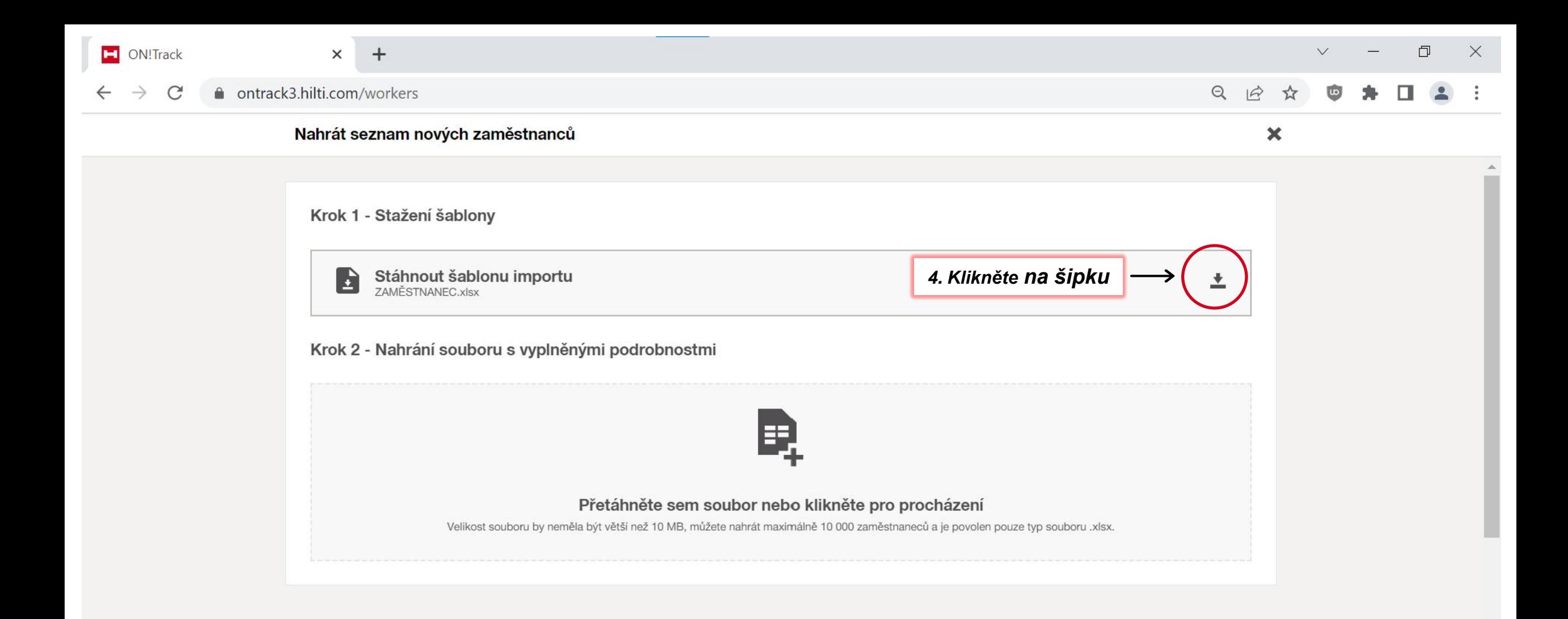

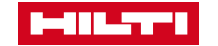

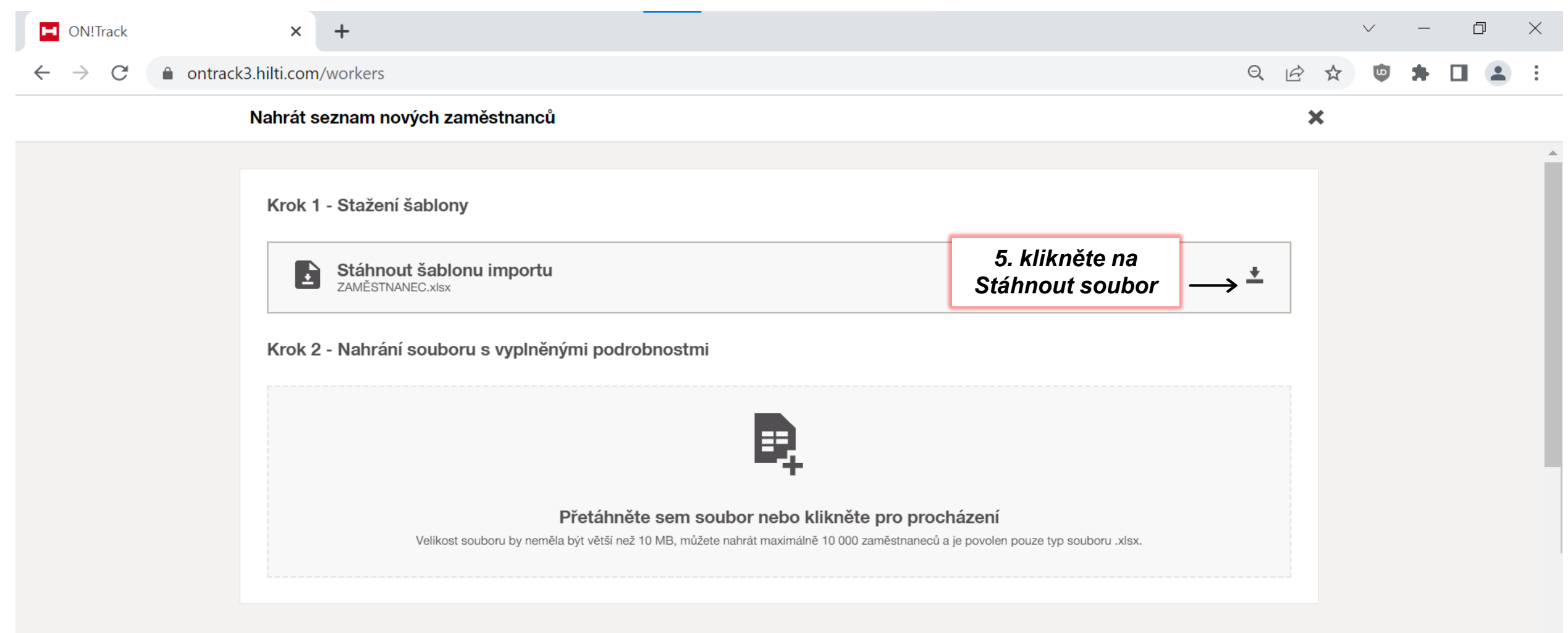

**MILTY** 

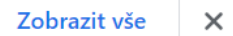

 $\overline{\phantom{a}}$ 

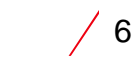

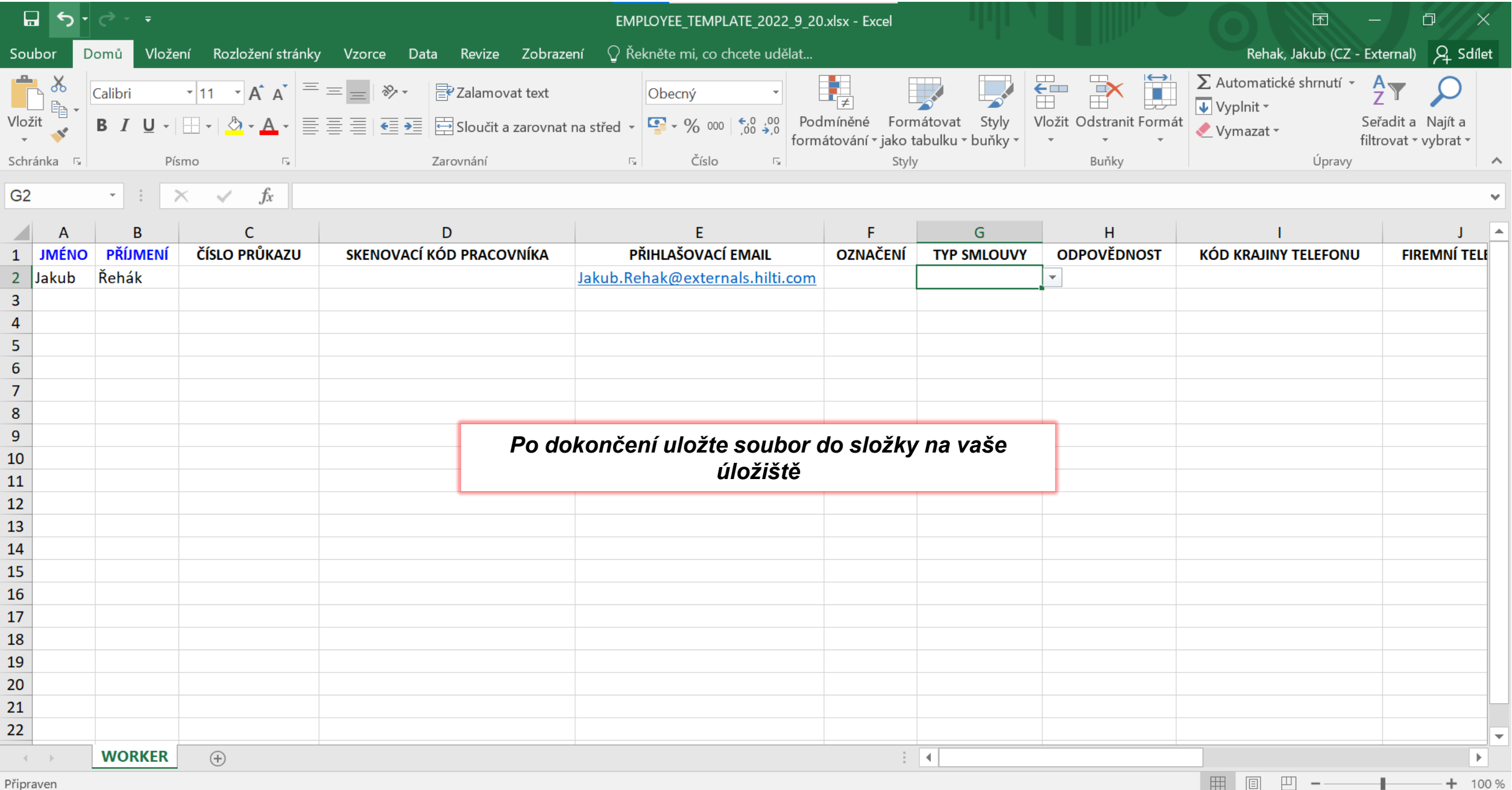

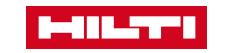

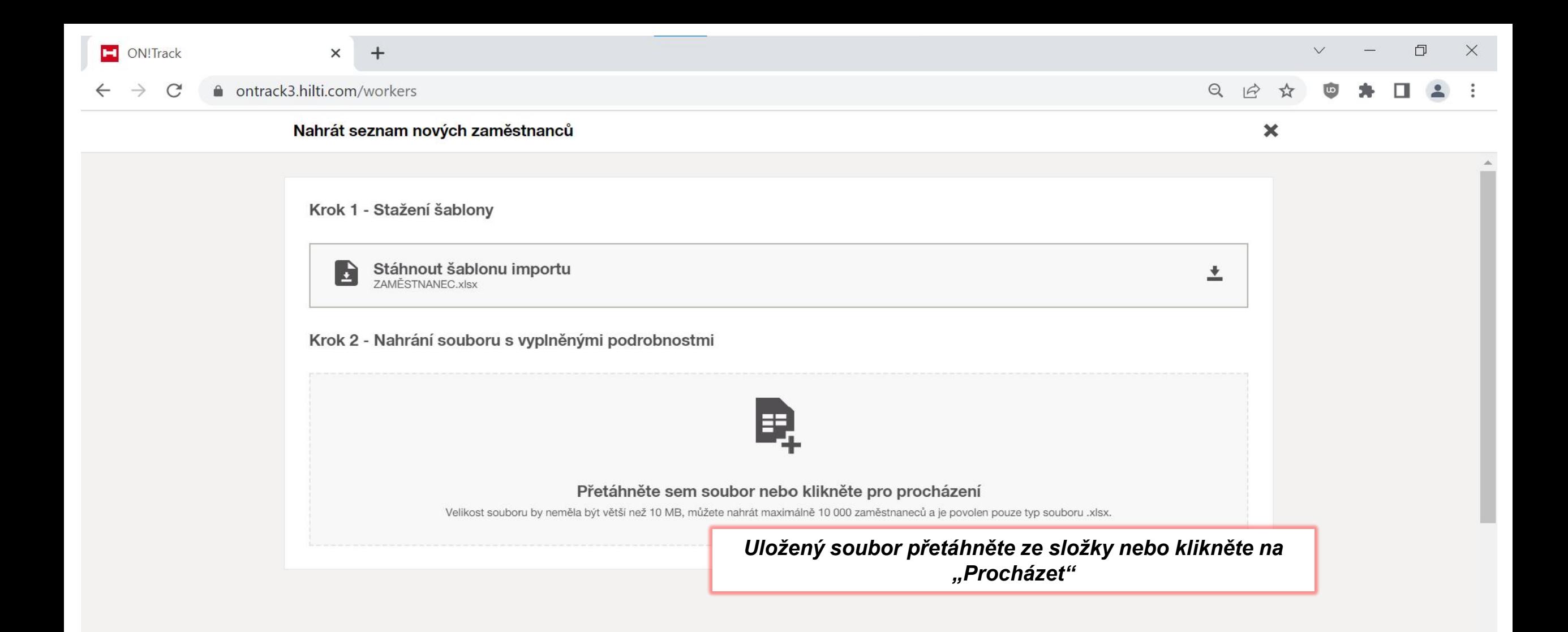

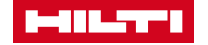

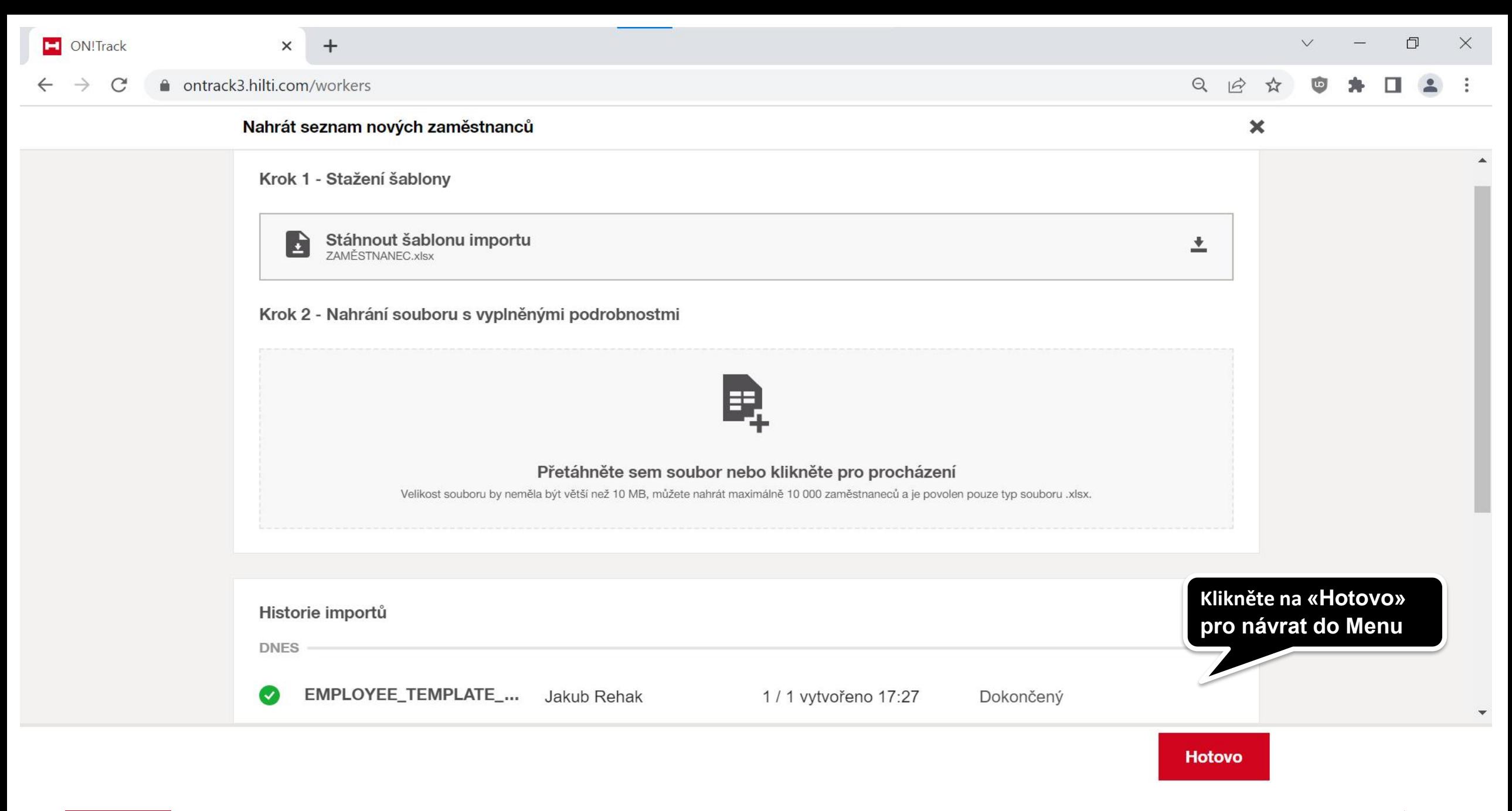